# **Zadanie: GWI Portale gwiezdne**

#### **Dostępna pamięć: 32 MB.**

Bajtockie Konsorcjum Kosmiczne niedawno odkryło istnienie innych wszechświatów, z których każdy jest inny! Co więcej, ustalono, że istnieją jednokierunkowe portale gwiezdne, pozwalające na przemieszczanie się między poszczególnymi wszechświatami.

Dla ustalenia uwagi, bajtoccy naukowcy ponumerowali wszystkie wszechświaty liczbami od 1 do *n*. Nasz wszechświat dostał dumny numer 1. Ci sami bajtoccy naukowcy, stosując metodę iteracji prostej, ustalili że łącznie we wszystkich wszech światach znajduje się *m* portali gwiezdnych. Wiedzą też, w jakich wszechświatach znajdują się portale, i do jakich wszechświatów prowadza.

Presja, jaką społeczeństwo bajtockie wywiera na polityków, jest ogromna. Pospólstwo domaga się jak najszybszego zbadania wszystkich wszechświatów. Jednak... nie wiedzą, jak wielkie niebezpieczeństwo niosą ze sobą podróże międzygwiezdne!

Istnienie portalu gwiezdnego ze świata *a* do świata *b* wcale nie gwarantuje istnienia portalu ze świata *b* do świata *a*. Może więc zdarzyć się tak, że nieuważna załoga statku kosmicznego przeniesie się do świata, z którego nie da się wrócić do naszego swiata. Aby temu zapobiec, statki powinny si˛e porusza ´ c tylko w obr˛ebie ´ swiatów ´ **osi ˛agalnych z naszego swiata, i w dodatku ´ takich, z których da si˛e do naszego swiata wróci ´ c´**. Takie wszechswiaty nazywamy bezpiecznymi. ´

Jako że podróże międzygwiezdne są niezmiernie drogie, należy zapewnić im należyte bezpieczeństwo. Napisz program, który dla danej infrastruktury portali międzygwiezdnych wyznaczy wszystkie bezpieczne wszechświaty.

### **Wejscie ´**

W pierwszym wierszu standardowego wejścia znajdują się dwie liczby całkowite *n* i *m* ( $1 \le n \le 50000$ ,  $0 \le m \le 300000$ ), oznaczające ilość wszystkich wszechświatów oraz ilość portali. W kolejnych m wierszach znajdują się opisy kolejnych portali gwiezdnych.

Opis *i*-tego portalu składa się z dwóch liczb całkowitych  $a_i$  i  $b_i$  ( $1 \le a_i \le n$ ,  $1 \le b_i \le n$ ,  $a_i \ne b_i$ ) oddzielonych pojedynczą spacją. Liczby te opisują jednokierunkowy portal prowadzący ze świata o numerze  $a_i$  do świata o numerze  $b_i$ .

### **Wyjscie ´**

Twój program powinien wypisać na standardowe wyjście 2 wiersze. W pierwszym wierszu powinna znaleźć się jedna liczba całkowita *d*, oznaczająca ilość bezpiecznych wszechświatów.

W drugim wierszu powinno znaleźć się d liczb całkowitych, uporządkowanych w kolejności rosnącej - numery bezpiecznych wszechświatów.

### **Przykład**

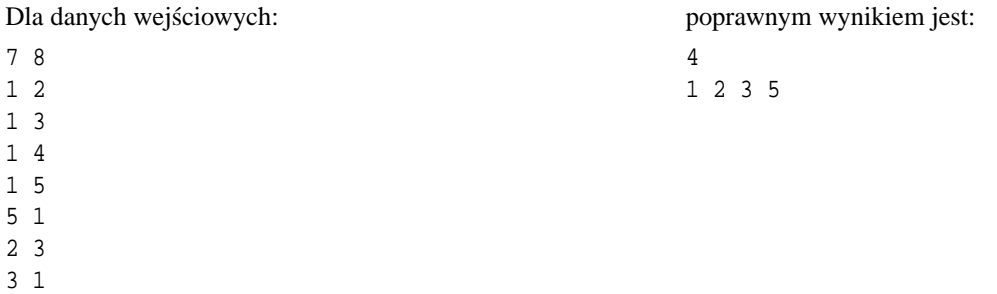

4 6

## **Objasnienie ´**

Wszechświat numer 1 jest zawsze bezpieczny. Wszechświat 2 jest bezpieczny bo możemy do niego dojść korzystając z portalu  $1 \rightarrow 2$ , a potem korzystając z portalu  $2 \rightarrow 3$  i  $3 \rightarrow 1$  wrócić do świata numer 1. Wszech światy 4 i 6 nie są bezpieczne, bo po dostaniu się do nich, nie ma możliwości powrotu do wszech świata 1. Wszech świat 7 nie jest bezpieczny, bo nie można ani do niego dojść, ani z niego wyjść.